## Introducing palletjack:

A Python library for updating AGOL Hosted Feature Service Layers from pandas DataFrames

> Jacob Adams UGIC 2023

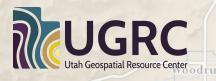

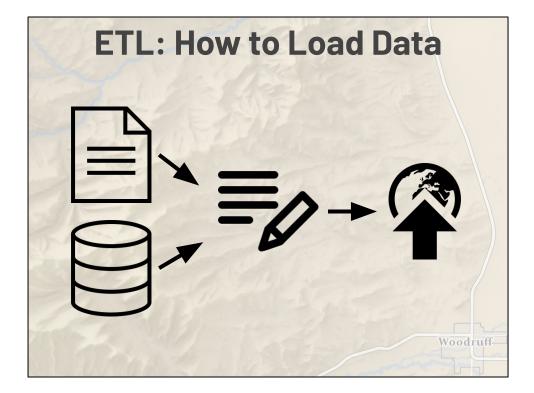

Explain Extract, Transform, and Load steps

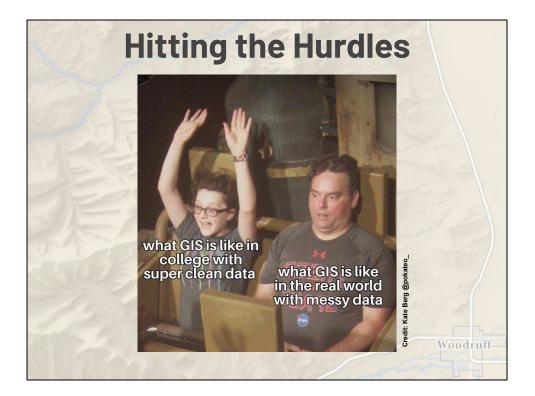

- Many different data sources and formats
- Data munging, joining, and cleaning
- Automation
- Reporting
- Reinventing the wheel

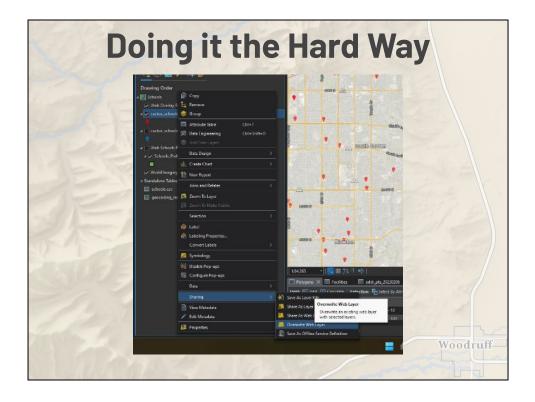

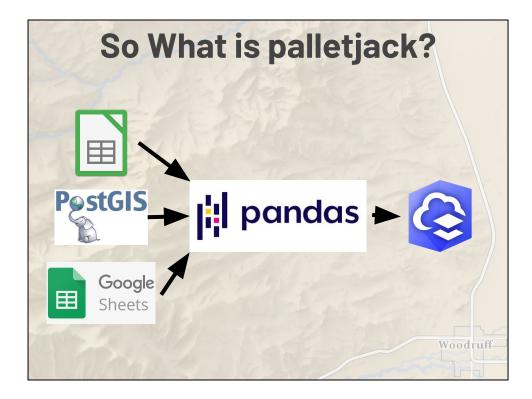

- A python library of classes and methods for extracting data from various sources and then loading it into ArcGIS Online
- Uses the ArcGIS API for Python, no Pro/Enterprise needed- can run locally, on a server, or in the cloud

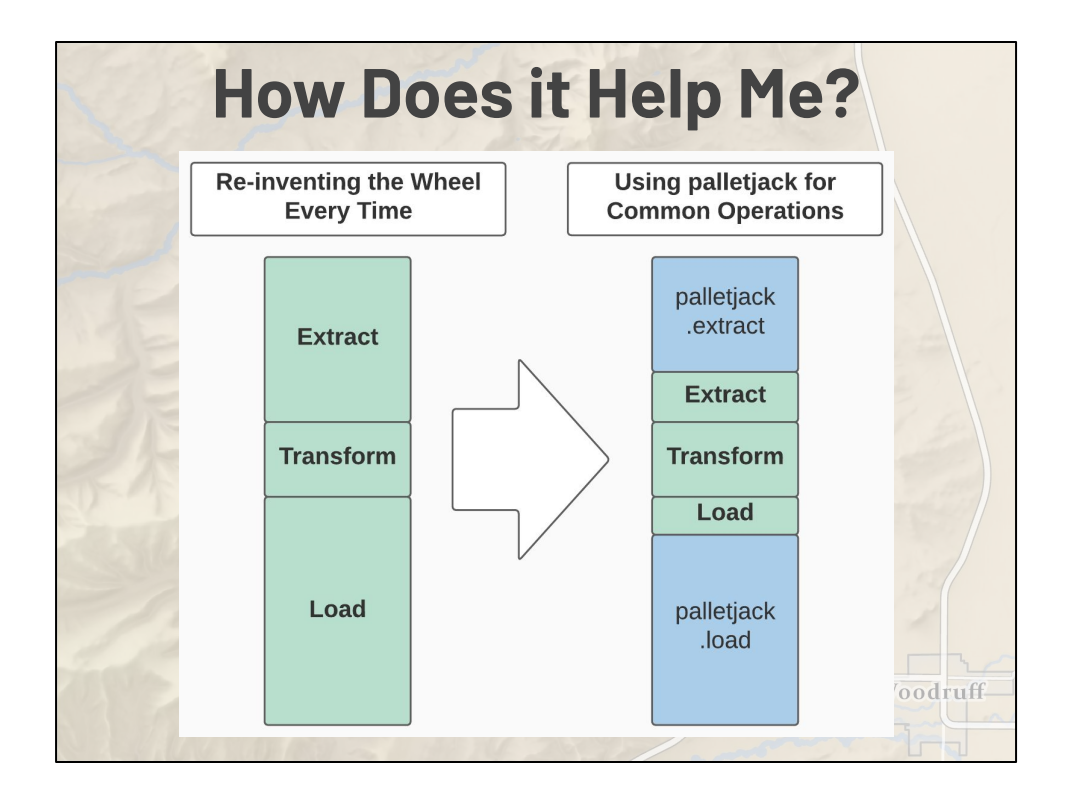

 palletjack does all the heavy lifting of extracting and loading, allowing you to focus on your project-specific transforms

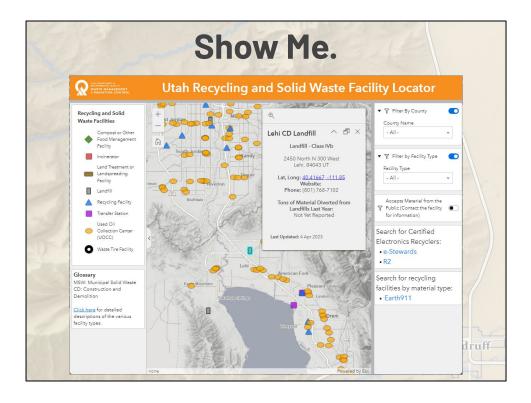

- ERAP
- DWMRC
- Speedtest

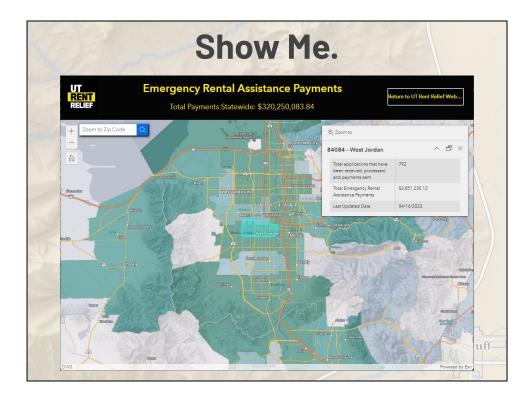

- ERAP
- DWMRC
- Speedtest

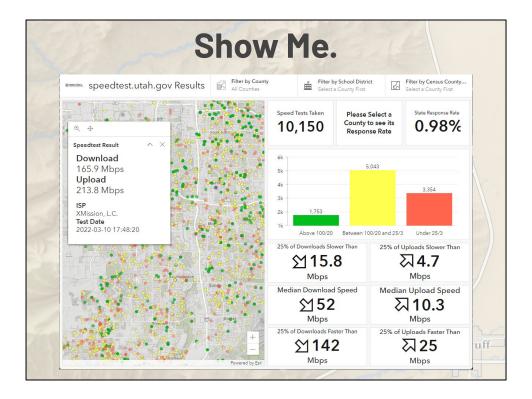

- ERAP
- DWMRC
- Speedtest

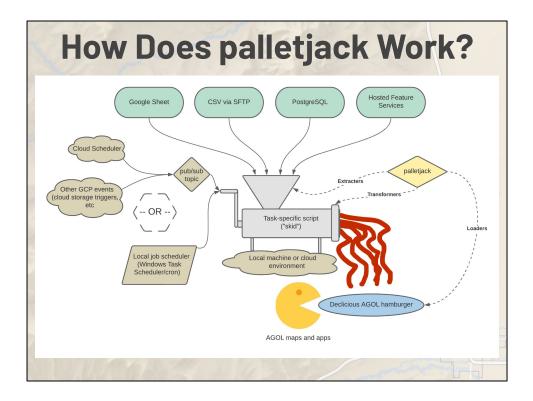

- The palletjack meatgrinder
- Users write their own scripts using palletjack classes and methods
- The script extracts data from your sources, transforms it, and loads it into the hosted feature service
- The script lives on either a local machine or runs in the cloud
- Gets kicked off manually or through some scheduling tool

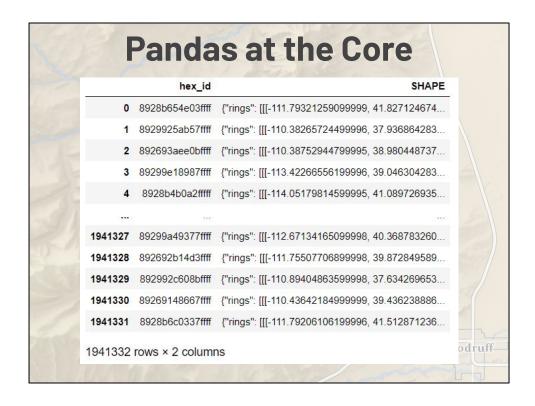

- palletjack uses pandas DataFrames as the common data format between each of the ETL steps
- Spatial data handled via ArcGIS API for Python's Spatially-Enabled DataFrames
- Extract data from various sources as dataframes
- Transform, clean, and merge into a single dataframe
- Load final dataframe into AGOL

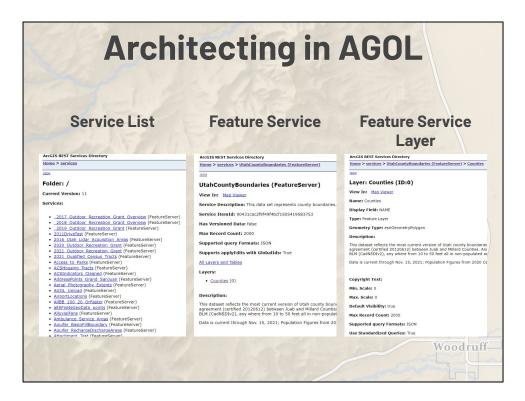

• palletjack operates on layers within a Feature Service

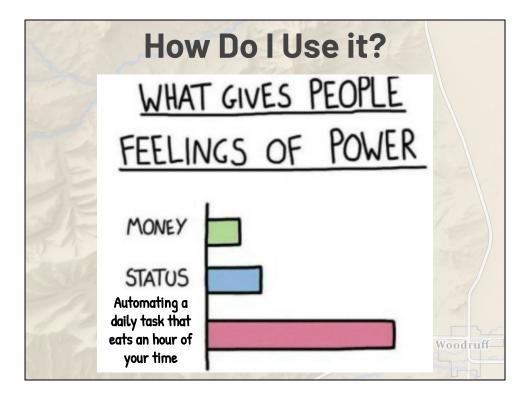

## Four Easy Steps to Use palletjack

- 1. Use an extractor in the extract module, or any other method, to load your data into a pandas DataFrame
- 2. Merge your new data with any existing data that you want to save or update, or prepare your new data to completely overwrite the existing data
- 3. Clean the new data to align with the right column names and data types for AGOL using the transform and utils modules
- 4. Add new features, overwrite existing features, and/or delete out-of-date features in AGOL with the load module

Voodruff-

- Not a stand-alone program, but classes and methods to be used in your own scripts
- pip install ugrc-palletjack
- Each step is its own module with in palletjack
- from palletjack import extract, load, transform, utils

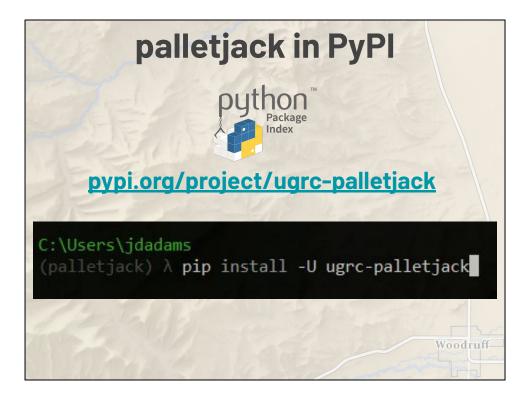

- Not a stand-alone program, but classes and methods to be used in your own scripts
- pip install ugrc-palletjack

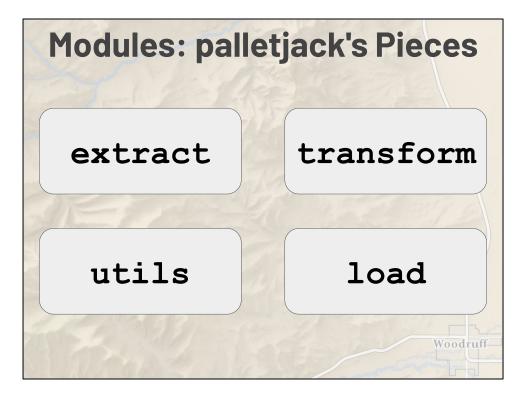

- Each step is its own module within palletjack
- from palletjack import extract, load, transform, utils

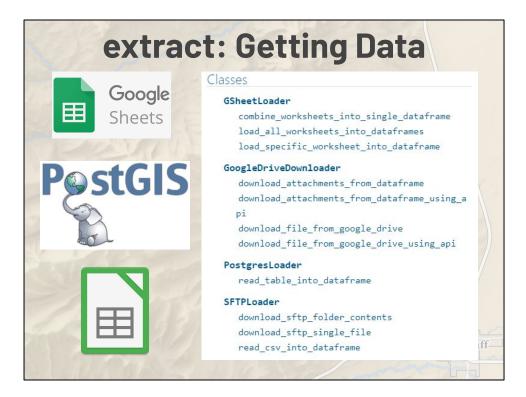

- palletjack.extract
- other, simpler ways of loading data- pd.read\_csv, etc

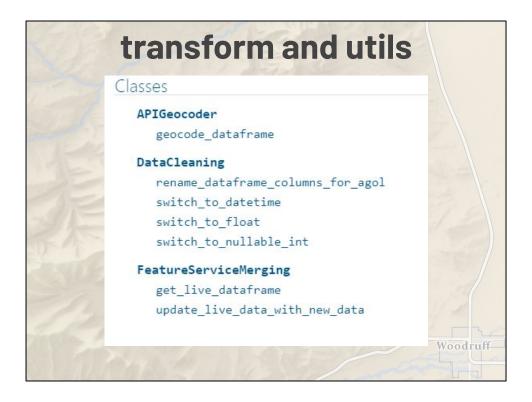

- palletjack's purpose is to let you focus your energy on this step, not the common and recurring problems of extracting data or loading it into AGOL
- A few helper methods in palletjack.transform for merging data, including the DataCleaning class
- Geocoding in palletjack.utils
- retry in palletjack.utils

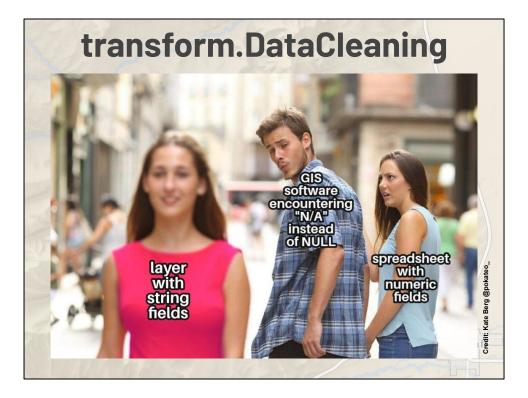

- The feature service updater will raise warnings and fail if the data aren't in perfect alignment.
- Compile list of things to check for and fix
- Show how DataCleaning class can help

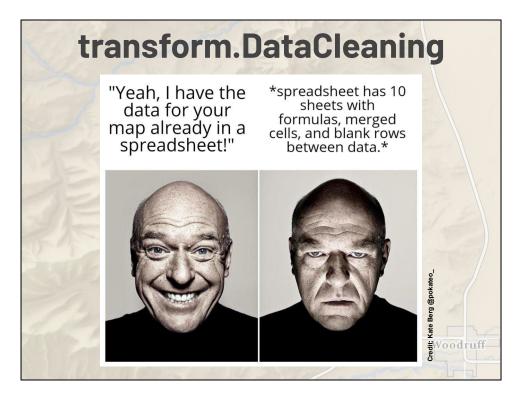

- Your data are unique, and so are their problems.
- Some things you just have to sort out yourself
- Pandas makes this simpler and easier than a bunch of arcpy GP tools
- MS Data Wrangler for VSCode

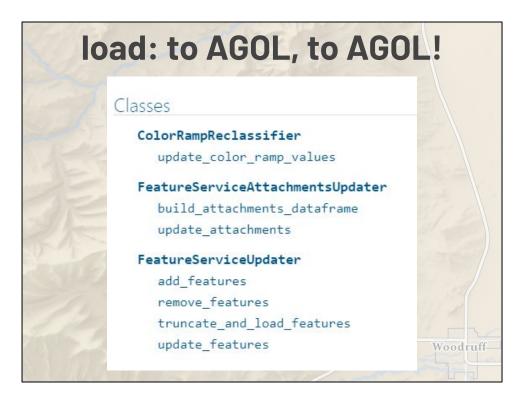

- FeatureServiceUpdater does all the lifting
- Also an attachment updater and a very simple map color reclassifier (that needs to be redone/rewritten)
- Uses class methods so you don't have to create the object
- Four methods, each handling one specific task. It's your job to divide up your incoming data into the appropriate steps
- If you're getting all the new data as part of your load step, it may be easier to just truncate and load.

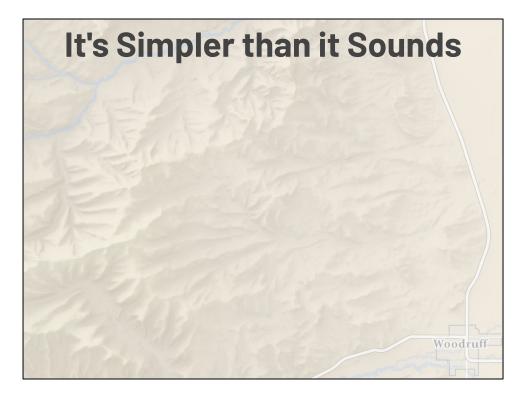

• Show code for WMRC, speedtest skids

## **Help Me!**

Read the Documentation: agrc.github.io/palletjack/palletjack/

Check the Issue Tracker: https://github.com/agrc/palletjack/issues

Crib Code from Our Skids: https://github.com/search?q=org%3Aagrc +skid&type=repositories

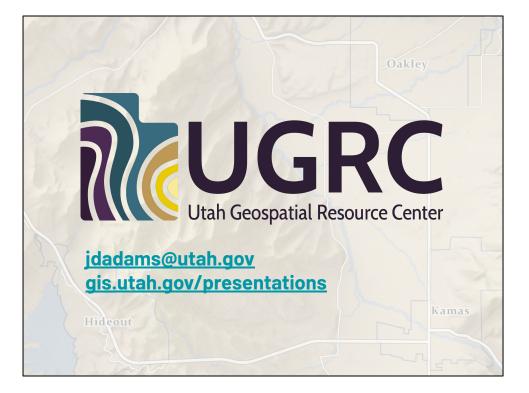